## The book was found

# **The UVM Primer**

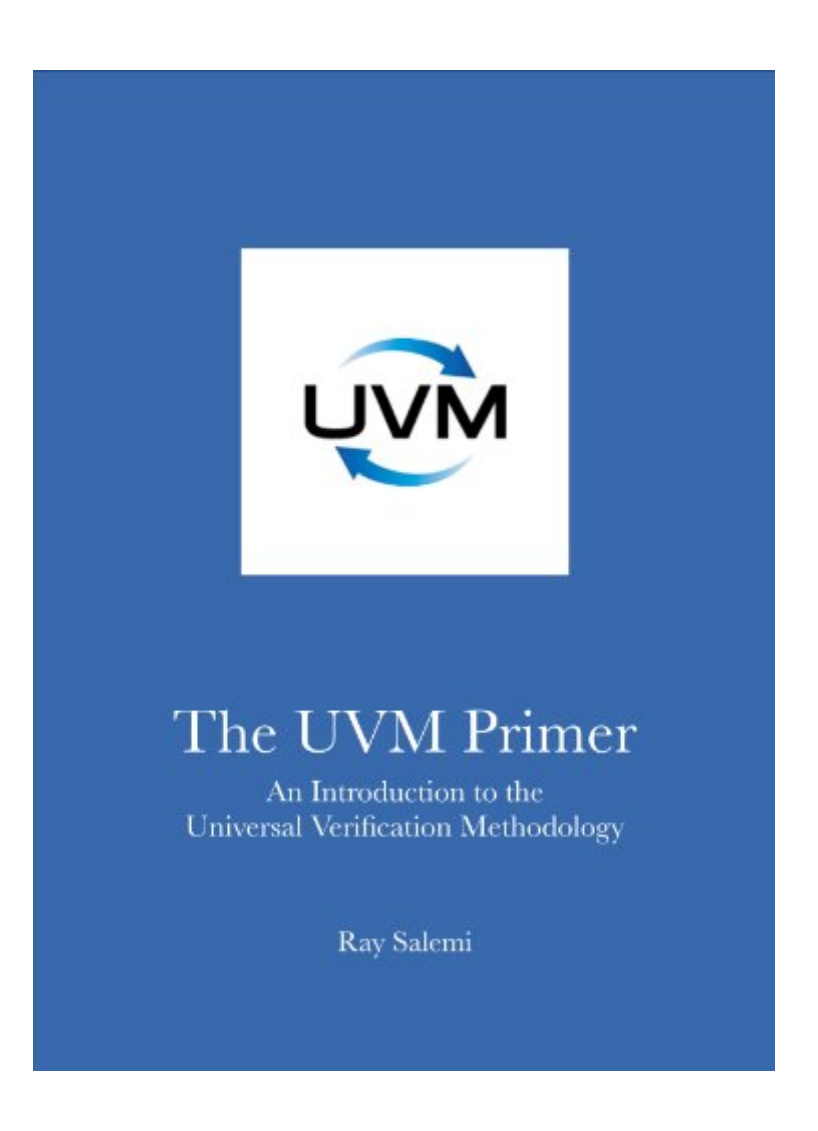

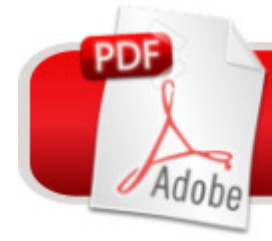

**DOWNLOAD EBOOK** 

### **Synopsis**

The UVM Primer uses simple, runnable code examples, accessible analogies, and an easy-to-read style to introduce you to the foundation of the Universal Verification Methodology. You will learn the basics of object-oriented programming with SystemVerilog and build upon that foundation to learn how to design testbenches using the UVM. Use the UVM Primer to brush up on your UVM knowledge before a job interview to be able to confidently answer questions such as "What is a uvm\_agent?" , "How do you use uvm\_sequences?", and "When do you use the UVM's factory." The UVM Primer's downloadable code examples give you hands-on experience with real UVM code. Ray Salemi uses online videos (on uvmprimer.com) to walk through the code from each chapter and build your confidence. Read The UVM Primer today and start down the path to the UVM.A

#### **Book Information**

File Size: 49793 KB Print Length: 196 pages Publisher: Boston Light Press (October 29, 2013) Publication Date: October 29, 2013 Sold by:Â Digital Services LLC Language: English ASIN: B00GBD62HK Text-to-Speech: Enabled X-Ray: Not Enabled Word Wise: Not Enabled Lending: Not Enabled Enhanced Typesetting: Enabled Best Sellers Rank: #303,594 Paid in Kindle Store (See Top 100 Paid in Kindle Store) #13  $in \hat{A}$  Books > Engineering & Transportation > Engineering > Electrical & Electronics > Circuits > VLSI & ULSI #42 in A Kindle Store > Kindle eBooks > Engineering & Transportation > Engineering > Electrical & Electronics > Digital Design #53 in $\hat{A}$  Kindle Store > Kindle eBooks > Engineering & Transportation > Engineering > Electrical & Electronics > Circuits

#### **Customer Reviews**

This UVM primer fills a large void in learning the basic concepts of UVM. While one can take a class or read articles and code snippets on many of the Verification websites, this book is helpful on getting the overall picture which helps to answer the question "why bother with UVM". I highly

recommend the book for anyone new to UVM as well as for those who have been using UVM for a while. In Verification it is easy to get too mired up in the details to forget what where you're going and why. The book is concise, easy to read, and even had me chuckling at times. I've been working as an ASIC Design/Verification Engineer for over a decade, have been using UVM for 2 years, and this is one of the best books I've read on the subject. It's highly recommended.

I had been looking for a book that walked me from a testbench originally written in Verilog and how to evolve it to Systemverilog written in the Universal Verification Methodology (UVM) style. The writing in this primer is easily understood and entertaining. Support is available from the author's website in the form of downloadable SystemVerilog source code from his website. Additional support in the form of videos is also available on Youtube from his channel. To get the most from this book, you should be familiar with Java since SystemVerilog classes and methods are based heavily on Java.To fill in the necessary gaps, I would recommend "System Verilog for Verification" by Chris Spears as a follow up book.

This is a good book to learn the basics of UVM. The author takes a simple Verilog test bench and converts it System Verilog, Object oriented Verilog and then UVM. You can see the evolution of the test bench as it is updated. For best results, download the code and follow along on the You Tube channel. This book will teach the terminology and give you a good overview of UVM.

This books serves the purpose for reader new to UVM and has a great explanation of OOP using SystemVerilog and out-of-the box analogy beyond electronics which really help me understand things better.I would recommend to those who wanted to learn UVM quickly.

The book starts by presenting the verification of a small ALU using System Verilog. Then modify the code to end up with the UVM version. This is a good approach to demonstrate the advantage of UVM compared to only System Verilog.

The primer I an excellent starting point for learning UVM. Anyone wanting to understand the the why and how of UVM must certainly read this book. The book has a very methodical approach to building UVM testbench in a very practical manner!

Very nice and informative to the beginner.Simple and clear examples.I have been interested of UVM

This is a wonderful book looking UVM from different angle. I have attended several UVM workshops and did not get the author's insight that deep.

#### Download to continue reading...

The UVM Primer Primer of Biostatistics, Seventh Edition (Primer of Biostatistics [\(Glantz\)\(Paperback\)\) Primer](http://ebooksupdate.com/en-us/read-book/0pgQJ/the-uvm-primer.pdf?r=NmkrKEWpDoHcF%2BUqqHffpsSj4pfVvc2n1nsuHXbWmTo%3D) Diario Nana: Mi primer Diario de Susana (Volume 2) (Spanish Edition) Primer on the Rheumatic Diseases (Primer on Rheumatic Diseases (Klippel)) Primer Diario Rosy: mi primer Diario (Volume 1) (Spanish Edition) Make: Sensors: A Hands-On Primer for Monitoring the Real World with Arduino and Raspberry Pi A Linear Systems Primer A Primer on Scientific Programming with Python (Texts in Computational Science and Engineering) Data Architecture: A Primer for the Data Scientist: Big Data, Data Warehouse and Data Vault 3D Math Primer for Graphics and Game Development, 2nd Edition An Embedded Software Primer Embedded Linux Primer: A Practical Real-World Approach (Prentice Hall Open Source Software Development Series) Intelligent Content: A Primer DSP Primer Digital Media Primer (2-download) Embedded Linux Primer: A Practical Real-World Approach (2nd Edition) The BeagleBone Black Primer Digital Analytics Primer American Primitive Hooked Rugs: A Primer for Recreating Antique Rugs Magento 2 Primer: Getting Stuff Done with Magento 2

<u>Dmca</u>